# Représentation des nombres flottants

## Notation exponentielle

• Représentations équivalentes dans la base 10 de $\left[1,234\right]$ 

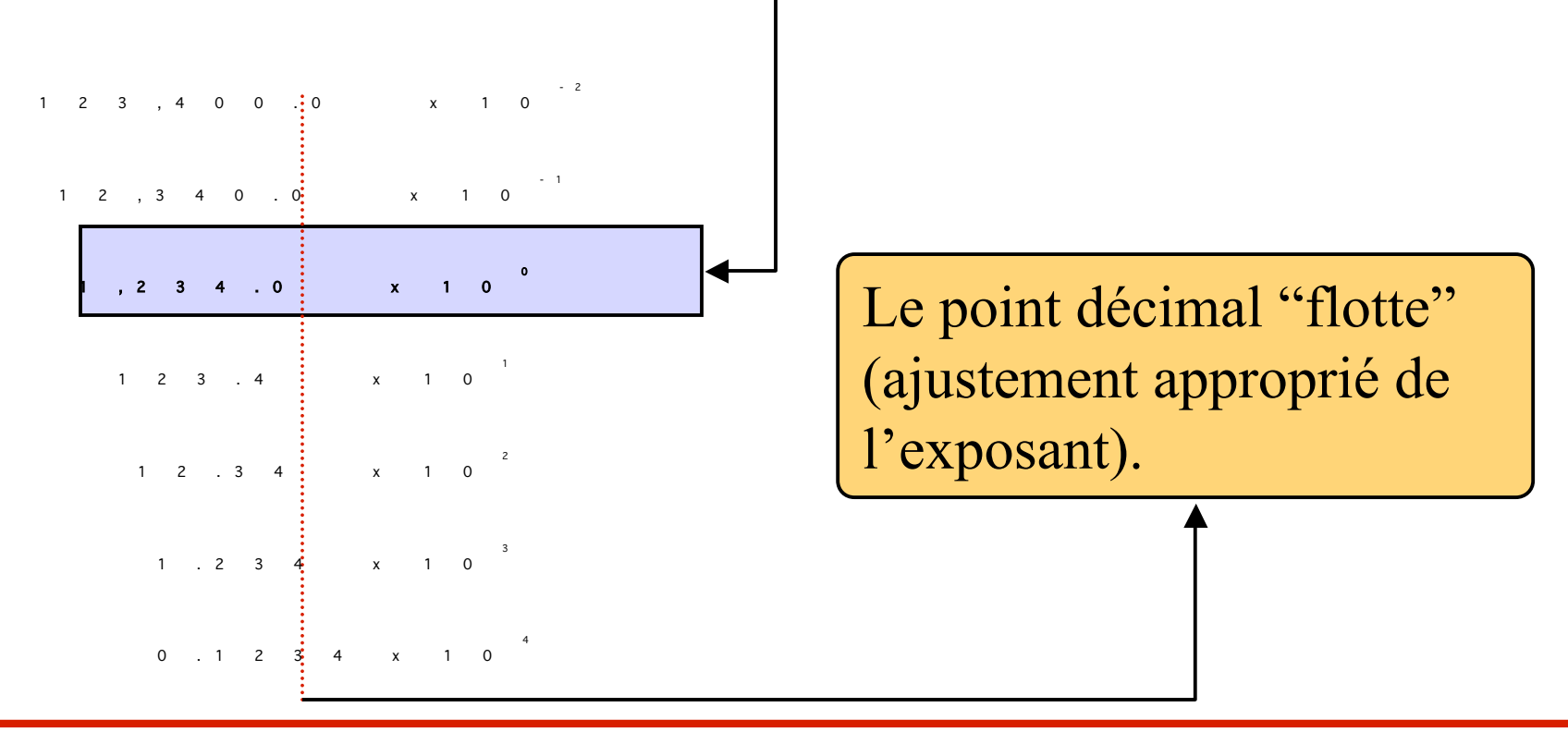

# Éléments de la notation exponentielle

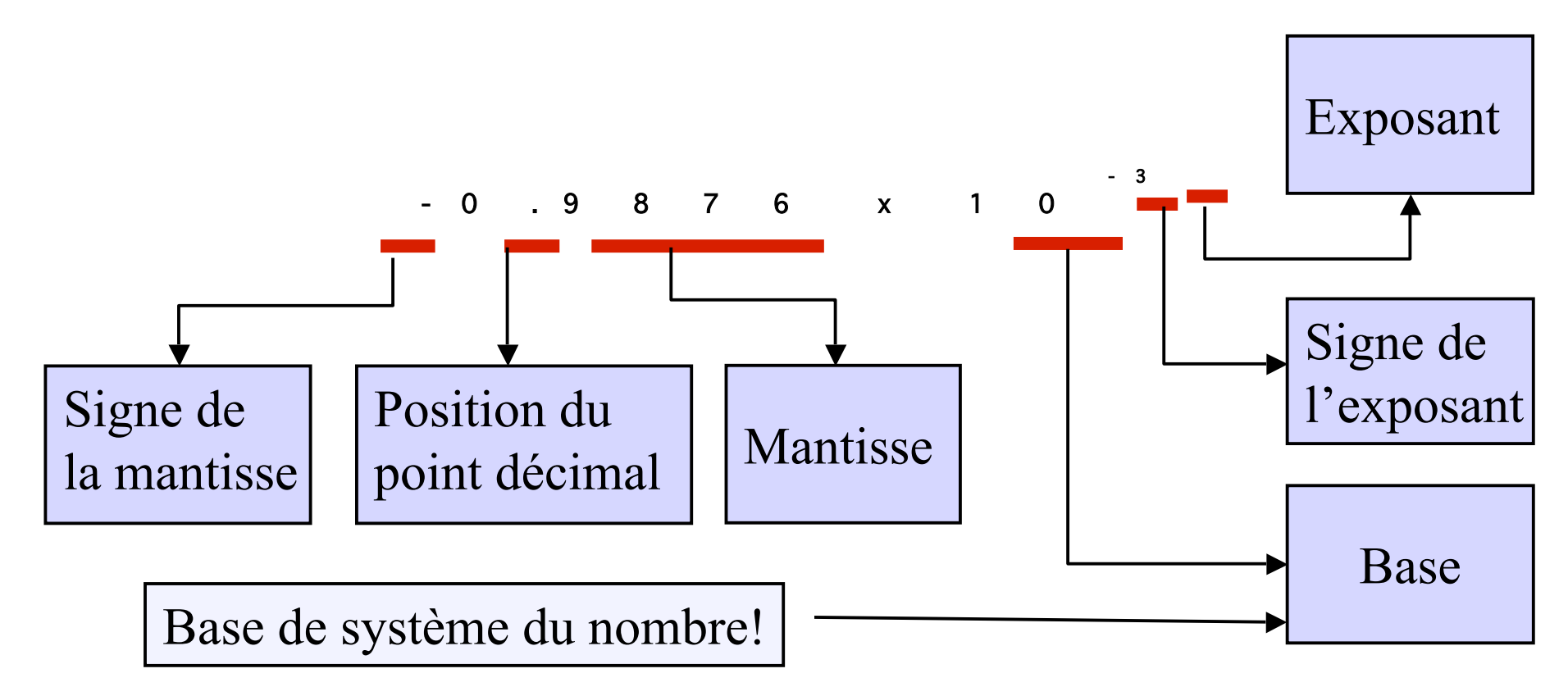

## Représentation normalisée

- Un nombre représenté en virgule flottante est normalisé s'il est sous la forme:
	- $\bullet\ \pm 0$ , M  $\rm{^*}$  X<sup>±c</sup>
	- M un nombre dont le premier chiffre est non nul
- Exemple:
	- $\cdot$  + 59,4151  $*$  10<sup>-5</sup> =>

Normalisé: +0,594151 \* 10-3

# Représentation de l'exposant et de son signe

- L'exposant est translatée de manière à toujours coder en interne une valeur positive
- Avec 2 digits réservés au codage de l'exposant
	- Les valeurs positives: [+0, +99]
	- En appliquant une translation k=50:
		- Les exposants représentables  $\Rightarrow$  [-50,49]
- La constante k est appelée constante d'excentrement

## Représentation en virgule flottante

- Avec 2 digits réservés au codage de l'exposant avec un excentrement égal à  $50_{10}$  et 5 digits pour la mantisse on peut représenter
	- de .00001 x 10<sup>-50</sup> à .99999 x 10<sup>49</sup>

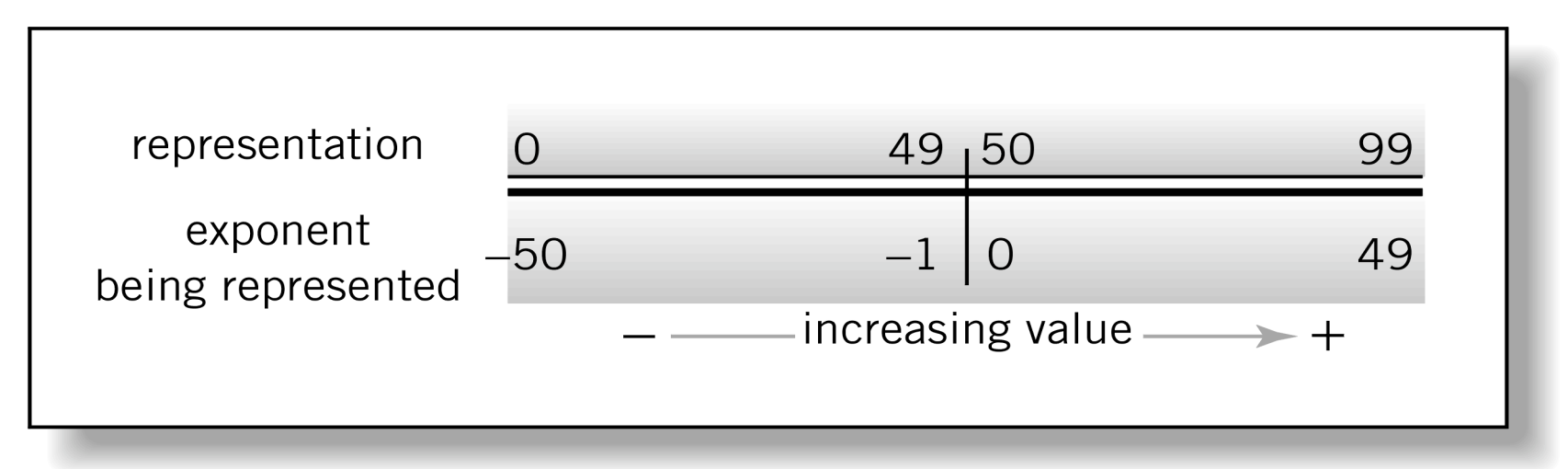

Englander: The Architecture of Computer Hardware and Systems Software, 2nd edition Chapter 5, Figure 05-01

## Overflows / Underflows

• De .00001 x 10<sup>-50</sup> à .99999 x 10<sup>49</sup>  $1 \times 10^{-55}$  à .99999  $\times 10^{49}$ 

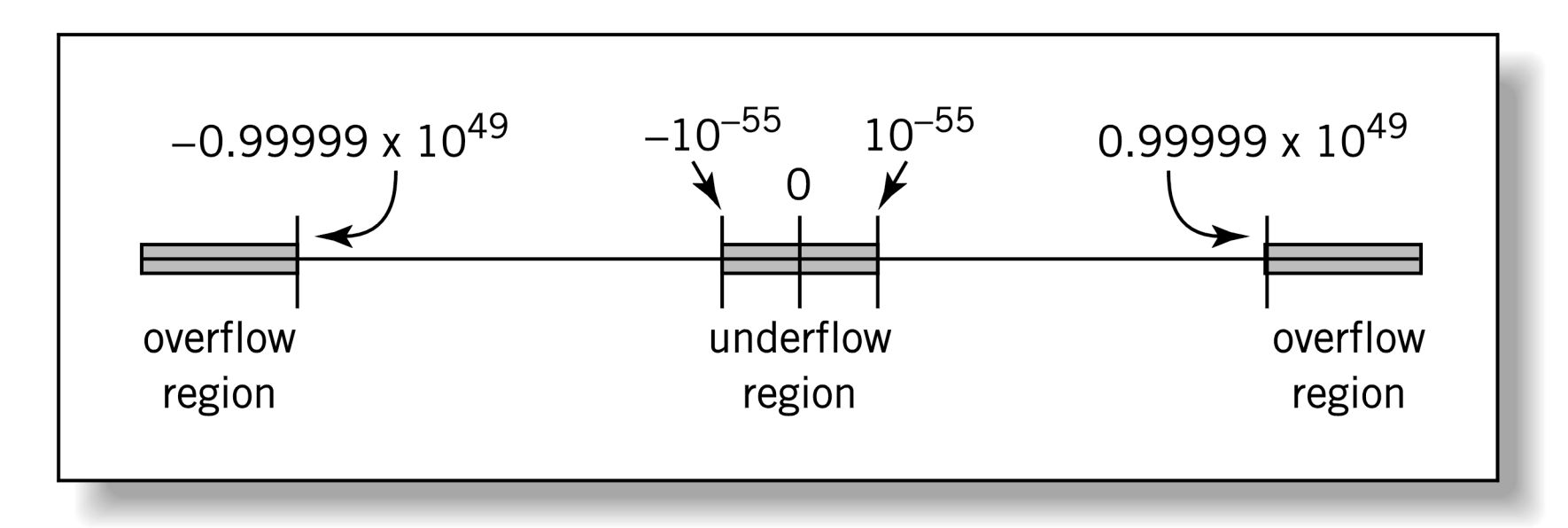

Englander: The Architecture of Computer Hardware and Systems Software, 2nd edition Chapter 5, Figure 05-02

## Format typique

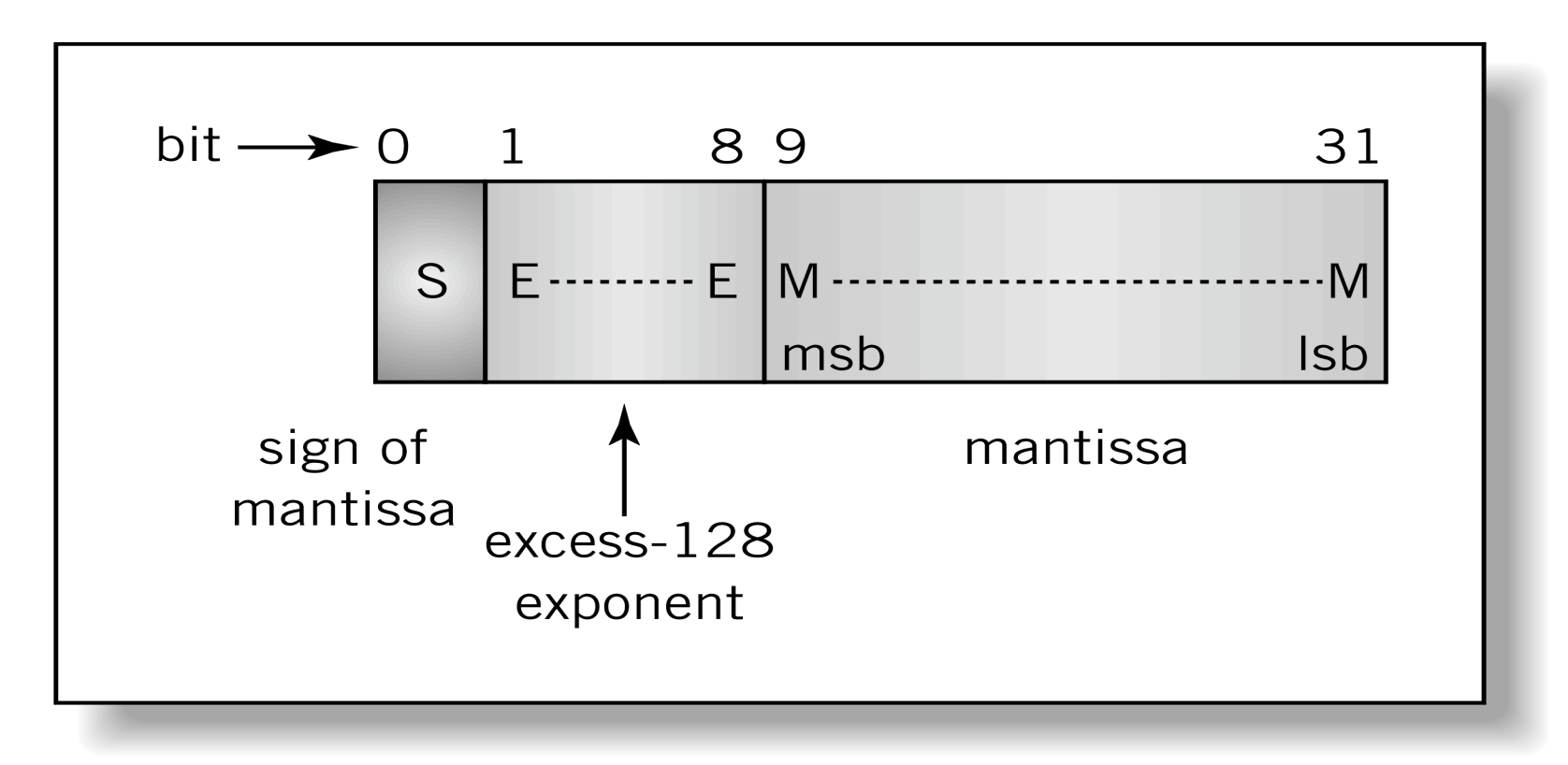

Englander: The Architecture of Computer Hardware and Systems Software, 2nd edition Chapter 5, Figure 05-04

## La norme IEEE 754

• Un format standardisé

### • **Format simple précision**: 32 bits

- Bit du signe (1 bit)
- Exposant (8 bits)
- Mantisse (23 bits)

### • **Format double précision**: 64 bits

- Bit du signe (1 bit)
- Exposant (11 bits)
- Mantisse (52 bits)

# **Format simple précision**

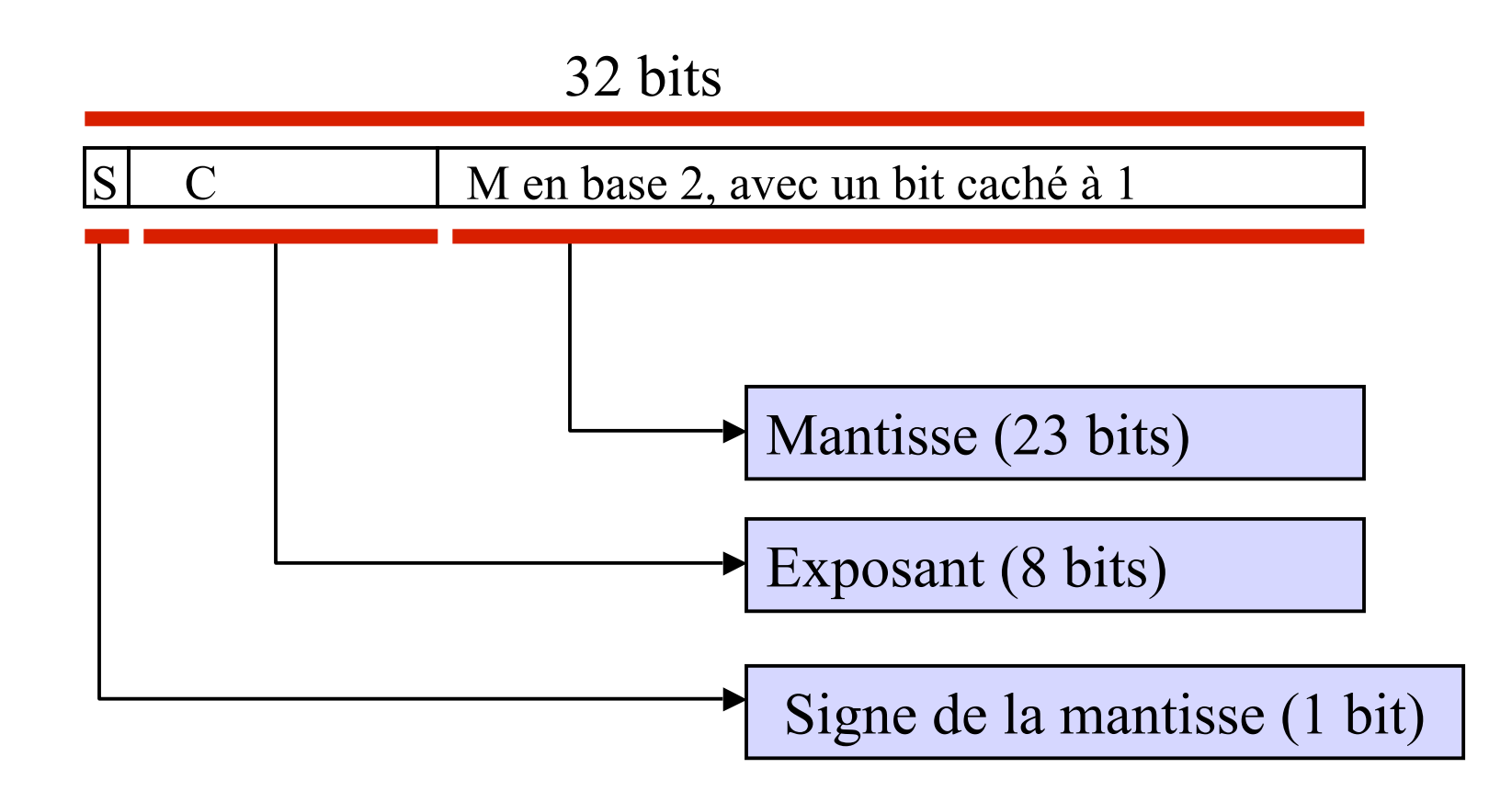

## Format Double Précision

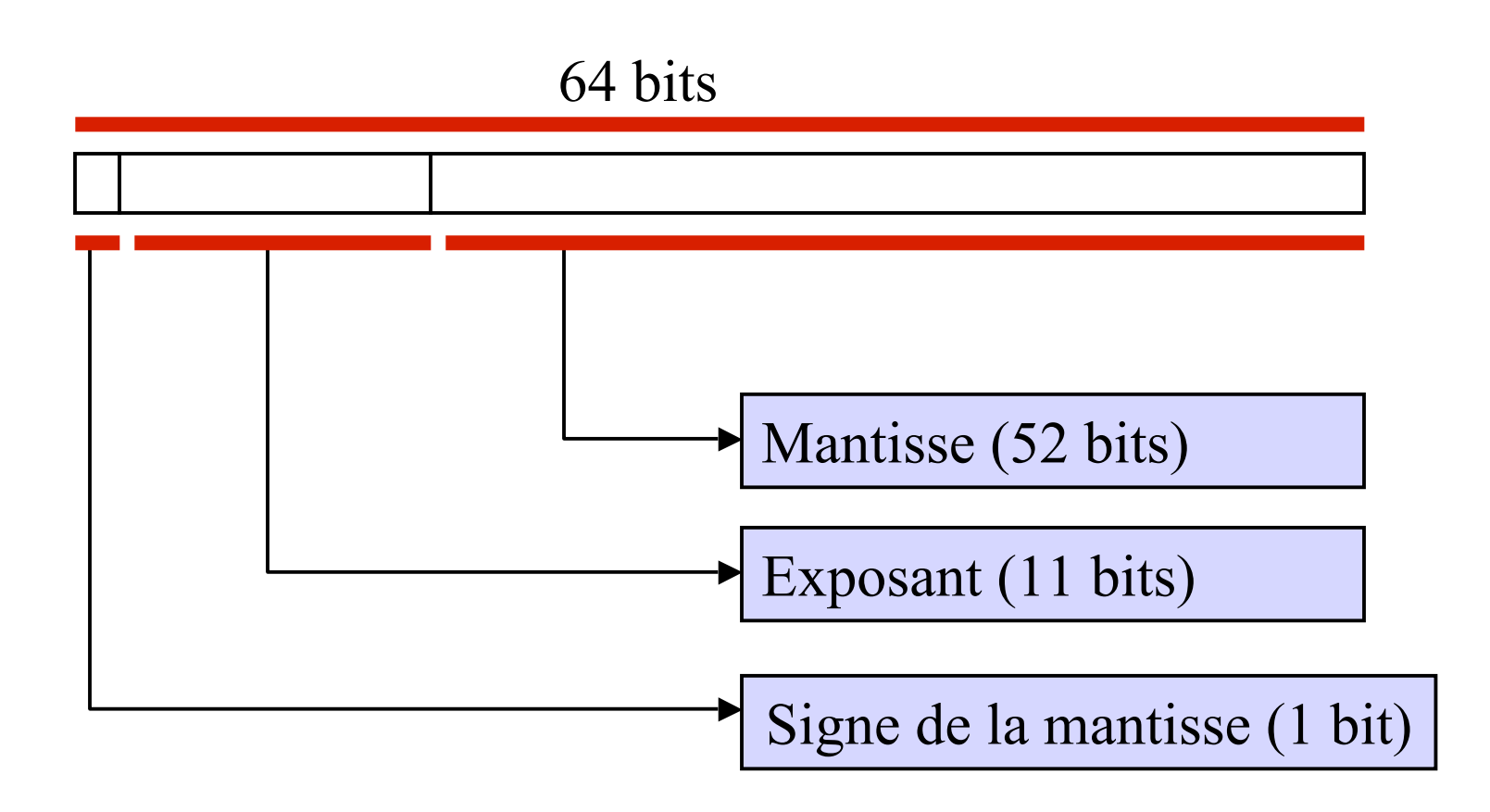

# Normalisation dans le format IEEE 754

- La mantisse est *normalisé* sous la forme
	- $\pm 1, M^*2^{\pm c}$
	- Pseudo mantisse
	- Le 1 précédant la virgule n'est pas codé en machine et est appelé **bit caché**
- Exemple:
	- Mantisse:
	- Représentation: <sup>10100000000000000000000</sup>

 $1 \t1 \t0 \t1 \t\t= 1 \t0 \t2 \t1$ 

# IEEE 754, Représentation de l'exposent

- Constante k d'excentrement appliquée à l'exposant
	- Simple précision:  $+127_{10}$
	- Double précision:  $+1023_{10}$
- L'exposant c codé en interne
	- $\pm c + 127_{10}$
	- $\pm c + 1023_{10}$
- Ex.,  $k = 127_{10}$ 
	- Exposant: <sup>10000111</sup> 2
	- Représentation: 135, 1127, 135, 1121, 1121, 1121, 1121, 1121, 1121, 1121, 1121, 1121, 1121, 1121, 1121, 1121, 1121, 1121, 1121, 1121, 1121, 1121, 1121, 1121, 1121, 1121, 1121, 1121, 1121, 1121, 1121, 1121, 1121, 1121, 11

Représentation de l'exposant et de son signe - Exemple -

> Représentez l'exposant  $14_{10}$  avec un excentrement 127:

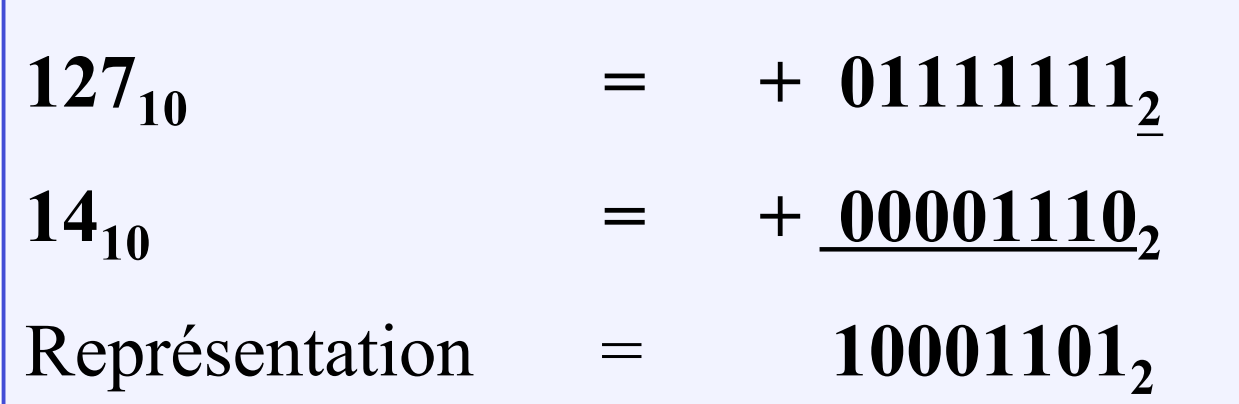

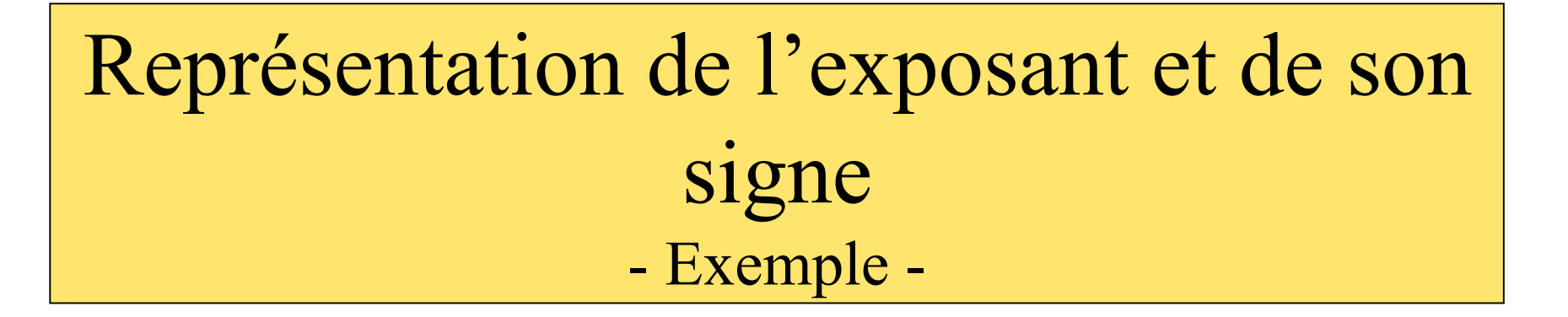

Représentez l'exposant  $-8_{10}$  avec un excentrement 127:

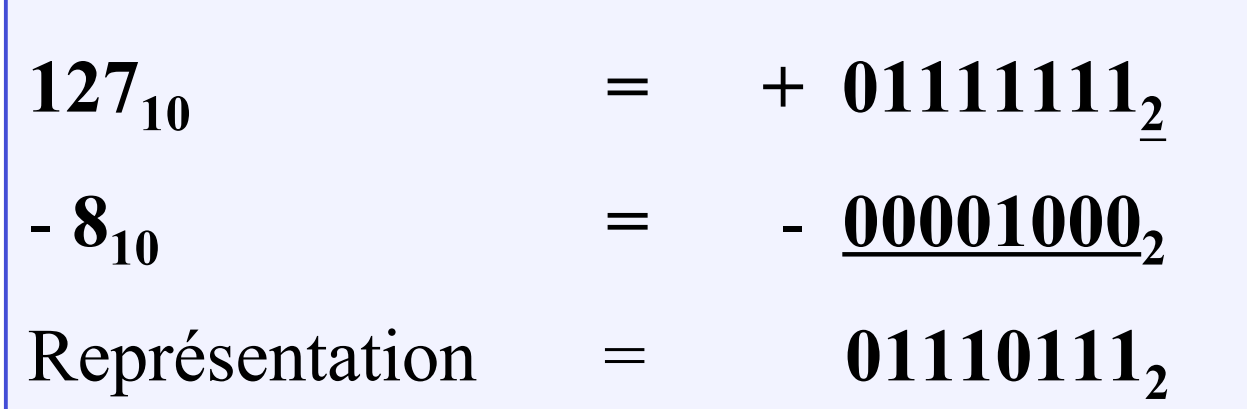

## Exemple

• Simple précision

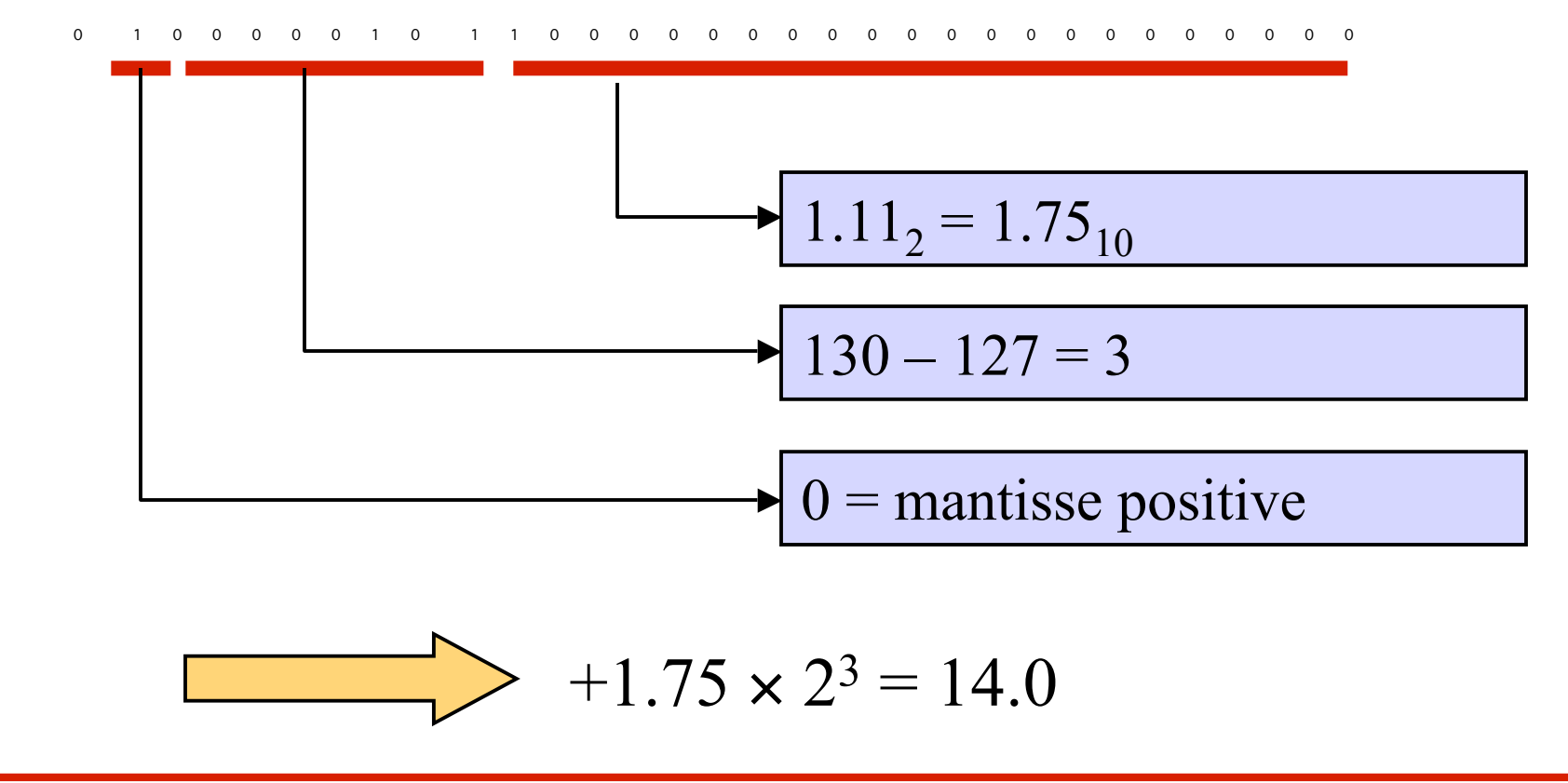

### Exercice – Conversion en virgule flottante IEEE 754

• Quelle est la valeur décimale des représentations internes suivantes?

> 1 1 0 0 0 0 0 1 0 11110110000000000000000

• Réponse:

### Exercice – Conversion en virgule flottante IEEE 754

#### Réponse

• Quelle est la valeur décimale des représentations internes suivantes?

> 1 1 0 0 0 0 0 1 0 11110110000000000000000

• Réponse: <u>-15.6875</u>

#### **Solution**

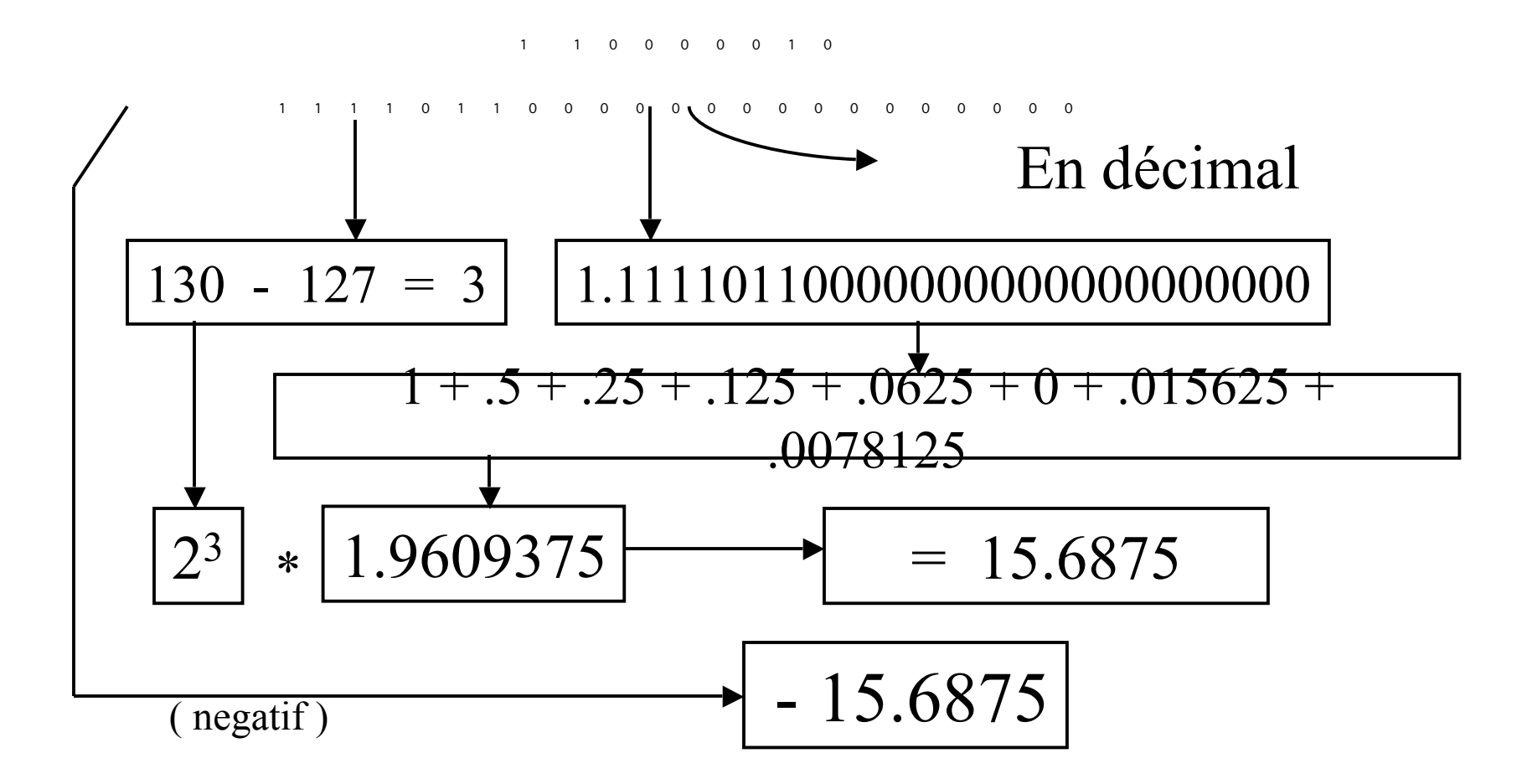

#### **Solution : Méthode Alternative**

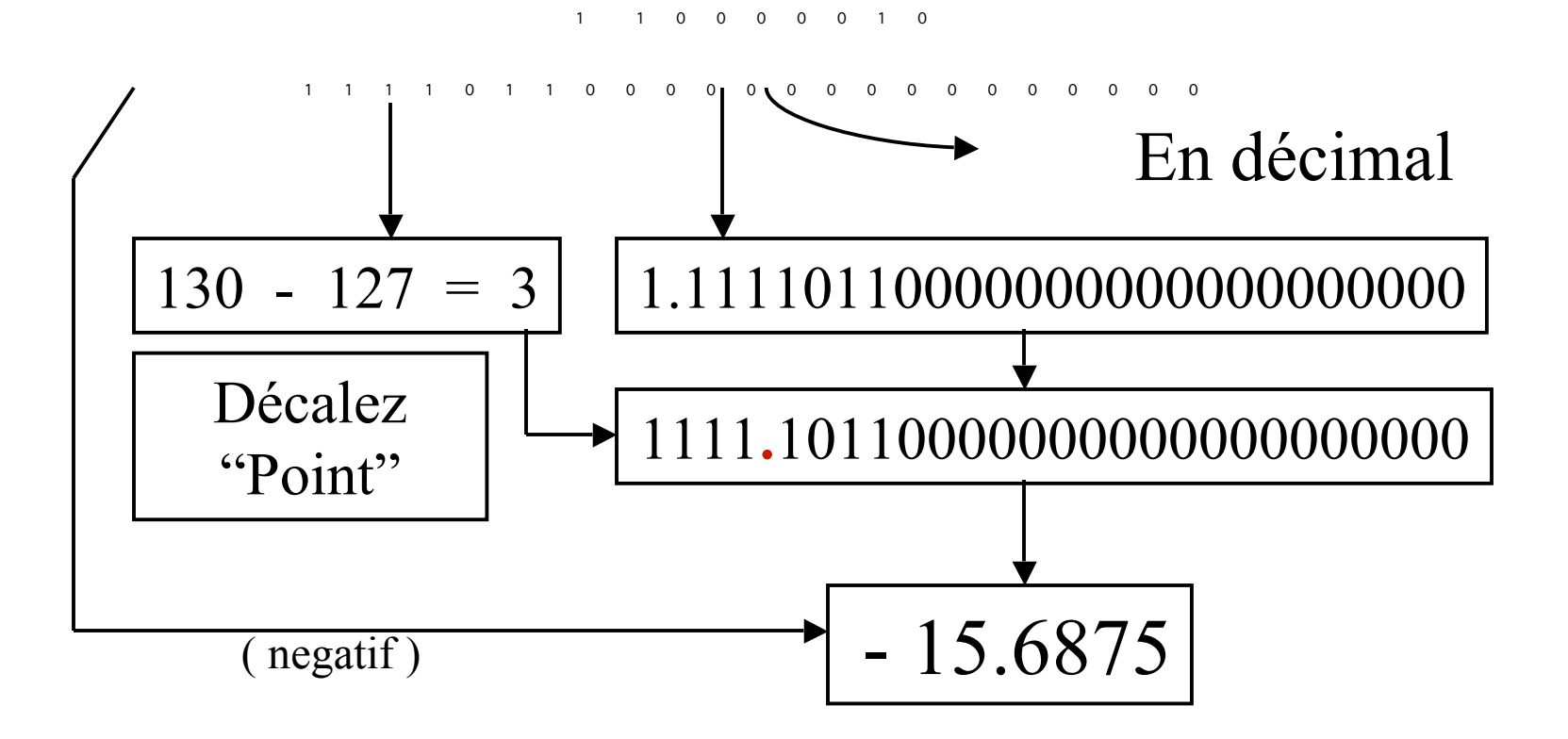

### Exercice – Conversion en virgule flottante IEEE 754

- Quelle est la représentation interne du nombre  $3.14_{10}$ ?
- Remarque: utiliser seulement les 10 chiffres significatifs pour la mantisse
- Réponse:

### Exercice – Conversion en virgule flottante IEEE 754

#### Réponse

- Quelle est la représentation interne du nombre  $3.14_{10}$ ?
- Remarque: utiliser seulement les 10 chiffres significatifs pour la mantisse
- Réponse: 0 1 0 0 0 0 0 0 0 10010001111000000000000

### **Solution : 3.14 en IEEE Simple Précision**

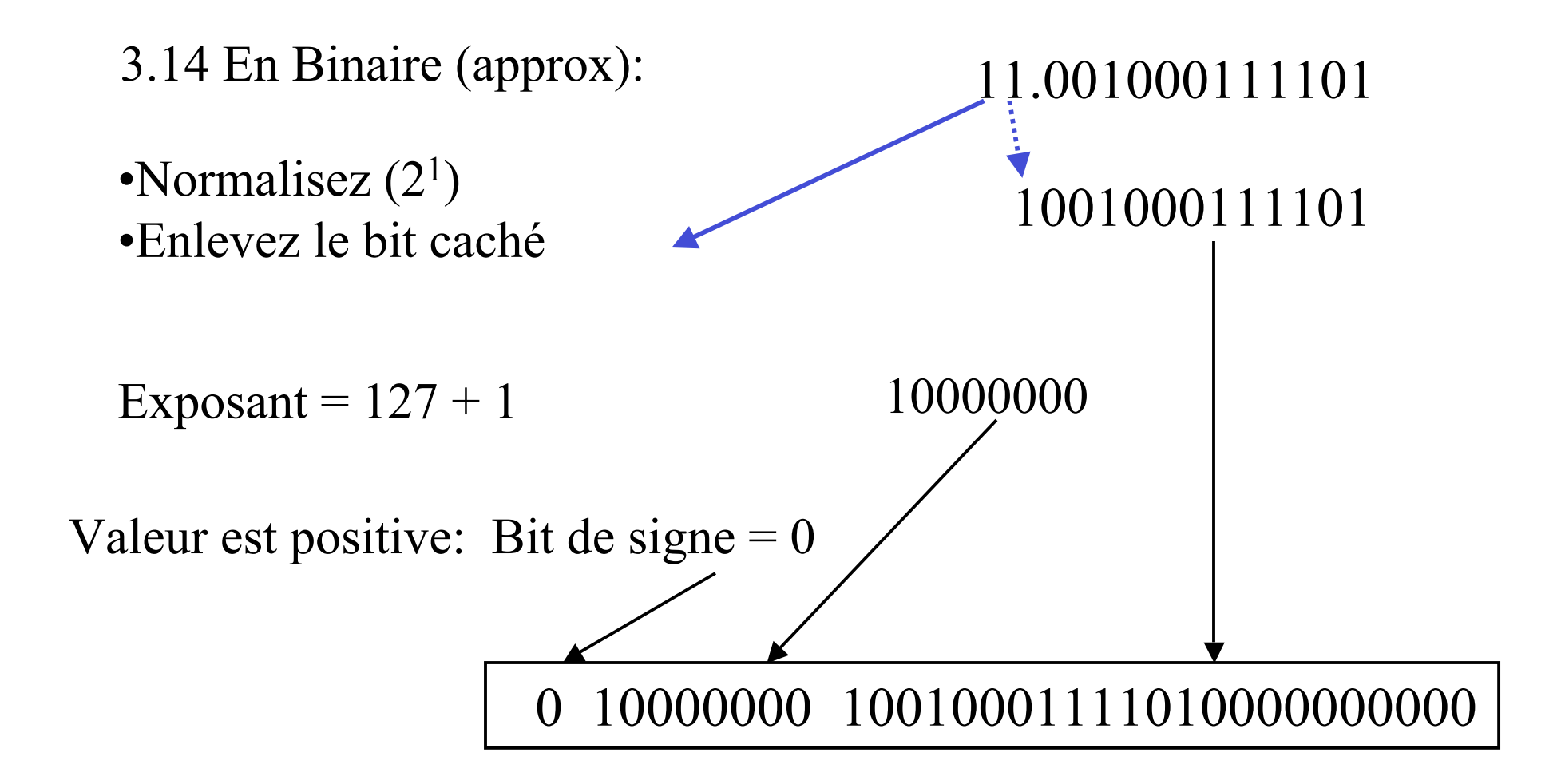

# IEEE 754 Simple Précision Format (Résumé)

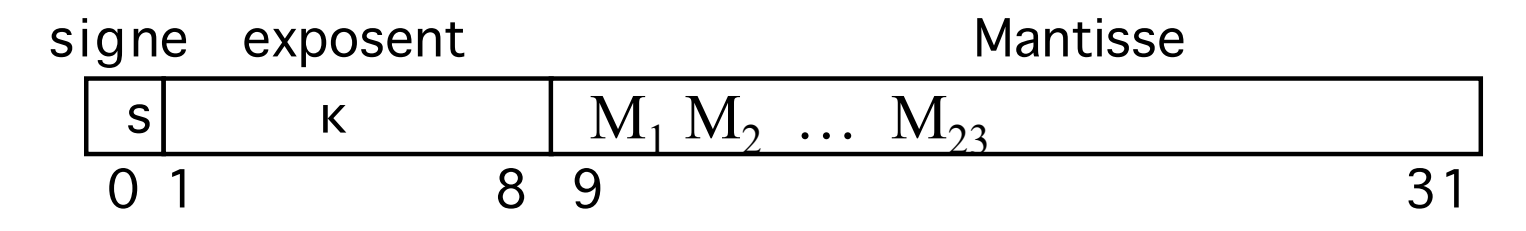

- Signe 1 bit  $(0 -$  "+"; 1 "-")
- Exposant 8 bits (excentrement-127)
- Mantisse 23 bits
- Format binaire
- Normalisation : 1. MMMM...
- Bit caché

# Représentation du zéro, des infinis, représentations dénormalisées

- Le norme IEEE admet des codages spéciaux pour la représentation
	- $\bullet$  0
	- $\bullet$   $+\infty$
	- $-\infty$
	- Représentations dénormalisées

# Représentation du zéro, des infinis, représentations dénormalisées

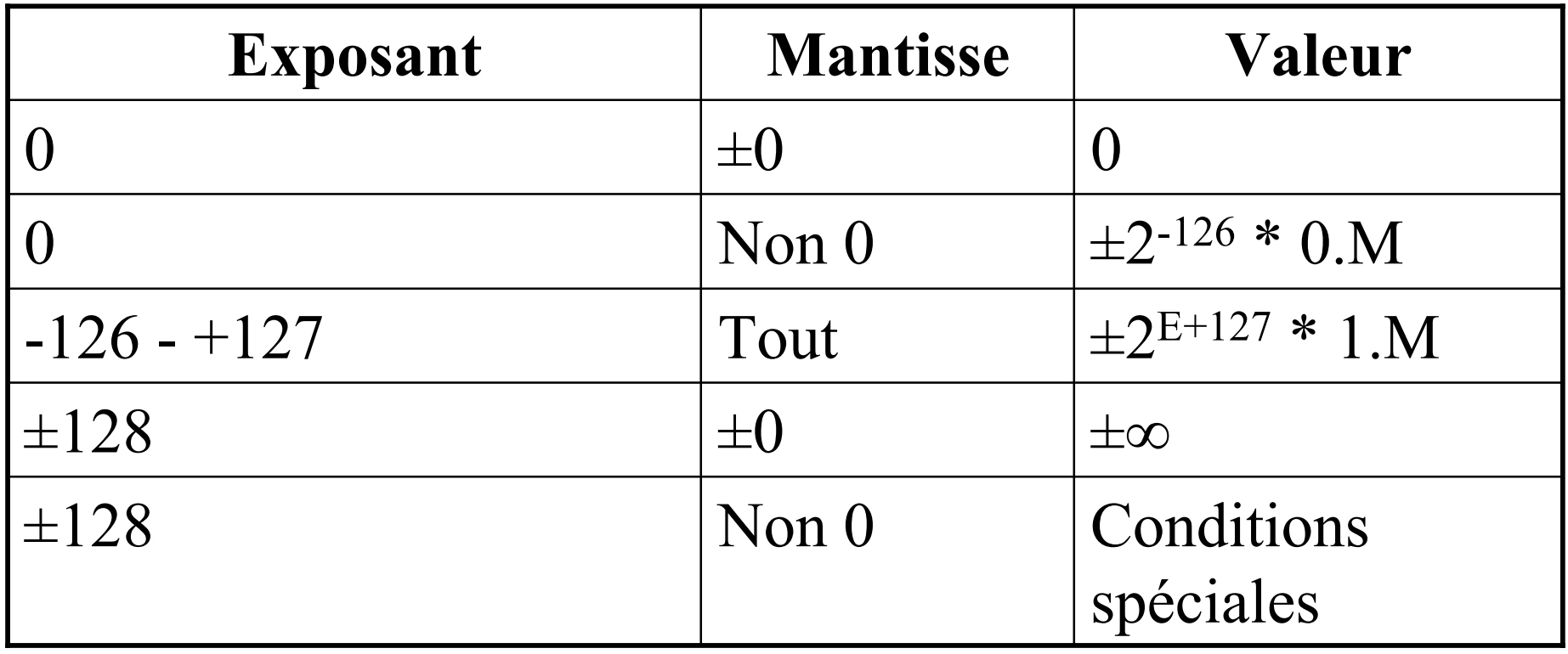

Addition et soustraction de deux nombres décimales en virgule flottante

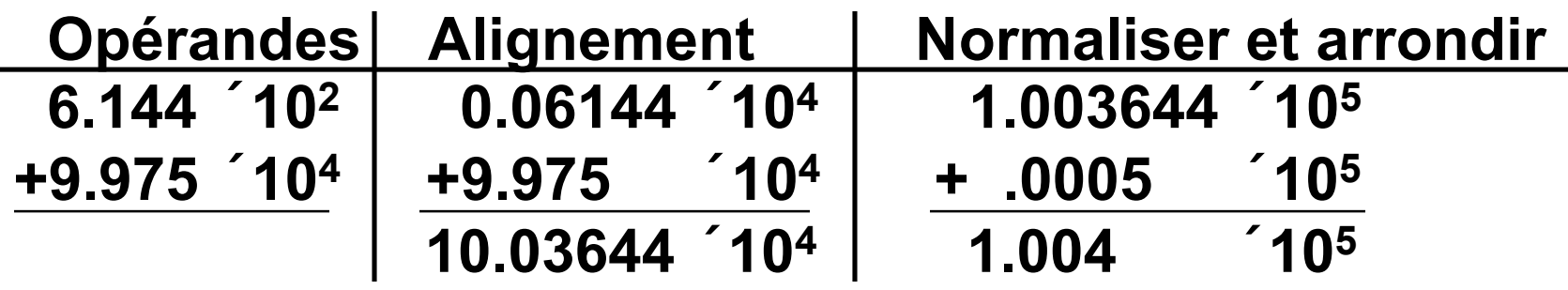

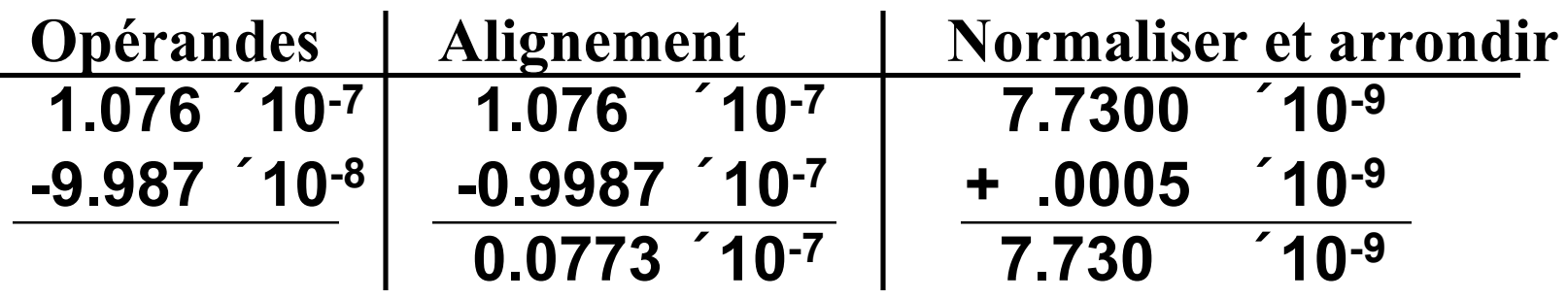

# Calcul en virgule flottante: Addition

- Nombres doivent être alignés : avoir les mêmes exposants (le plus élevé pour protéger la précision)
- Additionner mantisses. Si overflow, ajuster l'exposant
- Ex. 0 51 99718  $(e = 1)$  et 0 49 67000  $(e = -1)$ 
	- Aligner les nombres: 0 51 99718 0 51 00670
	- Additionner: 99718 + 00670  $-0.0388 \leftrightarrow \text{Overflow}$
	- Arrondir le nombre et ajuster l'exposant: 0 52 10039

## Calcul en virgule flottante: Multiplication

- $(a * 10^e) * (b * 10^f) = a * b * 10^{e+f}$
- Règle: multiplier les mantisses; additionner les exposants

But: Codage en excédent,  $(n + e) + (n + f) = 2 * n + e$  $+ f$ 

Besoin soustraire constante d'excentrement n a partir du résultat

• Ex. 0 51 99718  $(e = 1)$  and 0 49 67000  $(e = -1)$ Mantisses: .99718 \* .67000 = 0.6681106 Exposants:  $51 + 49 = 100$  and  $100 - 50 = 50$ Normaliser: .6681106  $\rightarrow$  .66811 Résultat: .66811 \* 10<sup>0</sup> (50 signifie e = 0)